IBM QRadar

*Log Event Extended Format (LEEF) Version 2*

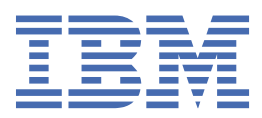

## **Note**

Before using this information and the product that it supports, read the information in ["Notices" on](#page-16-0) [page 11](#page-16-0).

The Beta Program and this documentation is provided to you AS IS without any warranties express or implied, including the warranty of merchantability or fitness for a particular purpose. IBM may choose, in its own discretion, to change features and functions this Beta Program prior to being made generally available or choose not to make this Beta Program generally available.

## **© Copyright International Business Machines Corporation 2013, 2021.**

US Government Users Restricted Rights – Use, duplication or disclosure restricted by GSA ADP Schedule Contract with IBM Corp.

# **Contents**

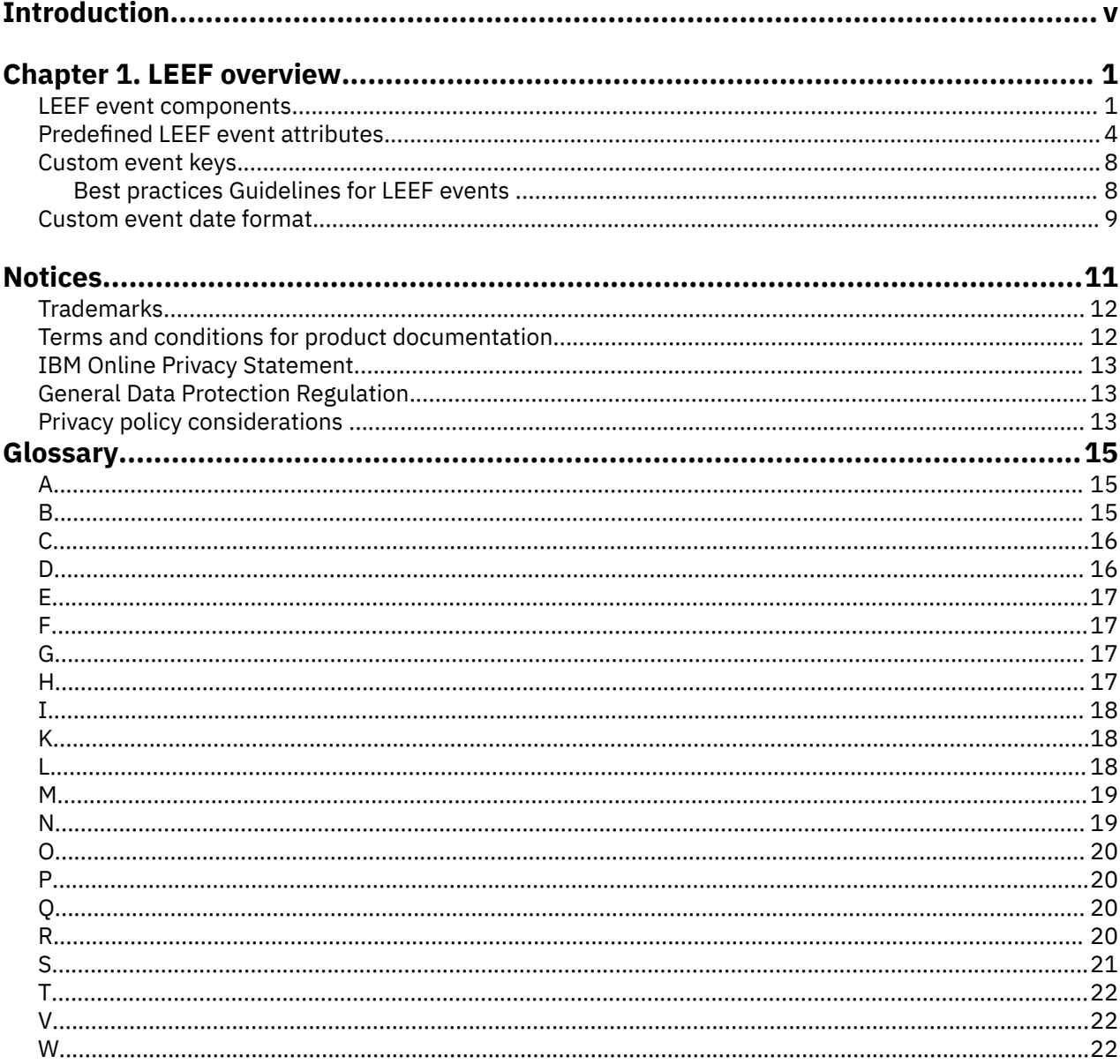

# <span id="page-4-0"></span>**Introduction to QRadar LEEF**

The IBM® QRadar® Log Event Extended Format (LEEF) Guide provides information about how to construct and implement syslog events for QRadar products in Log Event Extended Format (LEEF).

# **Intended audience**

This guide is intended for all QRadar users who are responsible for investigating and managing network security. To use this information, you must have access to QRadar products and a knowledge of your corporate network and networking technologies.

## **Technical documentation**

To find IBM Security QRadar product documentation on the web, including all translated documentation, access the [IBM Knowledge Center](http://www.ibm.com/support/knowledgecenter/SS42VS/welcome) (http://www.ibm.com/support/knowledgecenter/SS42VS/welcome).

For information about how to access more technical documentation in the QRadar products library, see [QRadar Support – Assistance 101](https://ibm.biz/qradarsupport) (https://ibm.biz/qradarsupport).

## **Contacting customer support**

For information about contacting customer support, see the [Support and Download Technical Note](http://www.ibm.com/support/docview.wss?rs=0&uid=swg21612861) (http://www.ibm.com/support/docview.wss?rs=0&uid=swg21612861).

## **Statement of good security practices**

IT system security involves protecting systems and information through prevention, detection and response to improper access from within and outside your enterprise. Improper access can result in information being altered, destroyed, misappropriated or misused or can result in damage to or misuse of your systems, including for use in attacks on others. No IT system or product should be considered completely secure and no single product, service or security measure can be completely effective in preventing improper use or access. IBM systems, products and services are designed to be part of a lawful comprehensive security approach, which will necessarily involve additional operational procedures, and may require other systems, products or services to be most effective. IBM DOES NOT WARRANT THAT ANY SYSTEMS, PRODUCTS OR SERVICES ARE IMMUNE FROM, OR WILL MAKE YOUR ENTERPRISE IMMUNE FROM, THE MALICIOUS OR ILLEGAL CONDUCT OF ANY PARTY.

## **Please Note:**

Use of this Program may implicate various laws or regulations, including those related to privacy, data protection, employment, and electronic communications and storage. IBM Security QRadar may be used only for lawful purposes and in a lawful manner. Customer agrees to use this Program pursuant to, and assumes all responsibility for complying with, applicable laws, regulations and policies. Licensee represents that it will obtain or has obtained any consents, permissions, or licenses required to enable its lawful use of IBM Security QRadar.

**vi** IBM QRadar : Log Event Extended Format (LEEF)

# <span id="page-6-0"></span>**Chapter 1. LEEF overview**

The Log Event Extended Format (LEEF) is a customized event format for IBM Security QRadar.

Any vendor can use this documentation to generate LEEF events.

QRadar can integrate, identify, and process LEEF events. LEEF events must use UTF-8 character encoding.

You can send events in LEEF output to QRadar by using the following protocols:

- Syslog
- File import with the Log File Protocol

**Important:** Before QRadar can use LEEF events, you must complete Universal LEEF configuration tasks. For more information about configuring the log file protocol to collect Universal LEEF events, see the *DSM Configuration Guide*.

The method that you select to provide LEEF events determines whether the events can be automatically discovered in QRadar. When events are automatically discovered the level of manual configuration that is needed in QRadar is reduced.

As LEEF events are received, QRadar analyzes the event traffic in an attempt to identify the device or appliance. This process is referred to as *traffic analysis*. It typically takes at least 25 LEEF events to identify and create a new log source in QRadar. Until traffic analysis identifies the event source, the initial 25 events are categorized as *SIM Generic Log DSM* events and the event name is set as *Unknown Log Event*. After the event traffic is identified, QRadar creates a log source to properly categorize and label any events that are forwarded from your appliance or software. Events that are sent from your device are viewable in QRadar on the **Log Activity** tab.

**Important:** When a log source cannot be identified after 1,000 events, QRadar creates a system notification and removes the log source from the traffic analysis queue. QRadar is still capable of collecting the events, but a user must intervene and create a log source manually to identify the event type.

# **LEEF event components**

The Log Event Extended Format (LEEF) is a customized event format for IBM QRadar that contains readable and easily processed events for QRadar. The LEEF format consists of the following components.

# **Syslog header**

The syslog header contains the timestamp and IPv4 address or host name of the system that is providing the event. The syslog header is an optional component of the LEEF format. If you include a syslog header, you must separate the syslog header from the LEEF header with a space. The syslog header must conform to the formats specified in RFC 3164 or RFC 5424.

RFC 3164 header format:

**Note:** The priority tag is optional for QRadar.

<priority tag><timestamp> <IP address or hostname>

The priority tag, if present, must be 1 - 3 digits and must be enclosed in angle brackets. For example, <13>.

Examples of RFC 3164 header:

- <13>Jan 18 11:07:53 192.168.1.1
- Jan 18 11:07:53 myhostname

RFC 5424 header format:

**Note:** The priority tag is required.

<priority tag>1 <timestamp> <IP address or hostname>

The priority tag must be 1 - 3 digits and must be enclosed in angle brackets. For example, <13>. The timestamp must be in the format: yyyy-MM-ddTHH:mm:ss.SSSZ.

## **Note:**

- The 'T' must be a literal T character.
- The 'Z' can be a literal Z or it can be a timezone value in the following format: -04:00

Examples of RFC 5424 header:

- <13>1 2019-01-18T11:07:53.520Z 192.168.1.1
- <133>1 2019-01-18T11:07:53.520+07:00 myhostname

## **LEEF header**

The LEEF header is a required field for LEEF events. The LEEF header is a pipe delimited (|) set of values that identifies your software or appliance to QRadar.

Examples:

- LEEF:Version|Vendor|Product|Version|EventID|
- LEEF:1.0|Microsoft|MSExchange|4.0 SP1|15345|
- LEEF:2.0|Lancope|StealthWatch|1.0|41|^|

## **Event attributes**

The event attributes identify the payload information of the event that is produced by your appliance or software. Every event attribute is a key and value pair with a tab that separates individual payload events. The LEEF format contains a number of predefined event attributes, which allow QRadar to categorize and display the event.

## **Example:**

- key=value<tab>key=value<tab>key=value<tab>key=value<tab>.
- src=192.0.2.0 dst=172.50.123.1 sev=5 cat=anomaly srcPort=81 dstPort=21 usrName=joe.black

Use the DelimiterCharacter in the LEEF 2.0 header to specify an alternate delimiter to the attributes. You can use a single character or the hex value for that character. The hex value can be represented by the prefix 0x or x, followed by a series of 1-4 characters (0-9A-Fa-f).

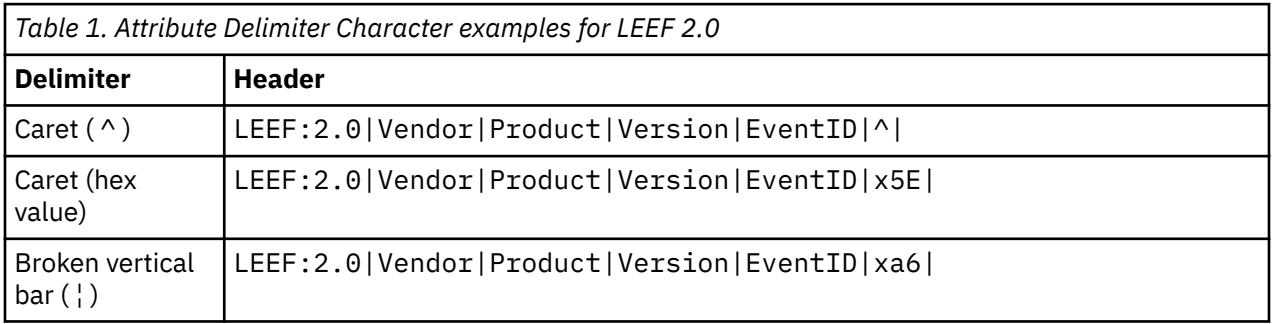

The following table provides descriptions for LEEF formats.

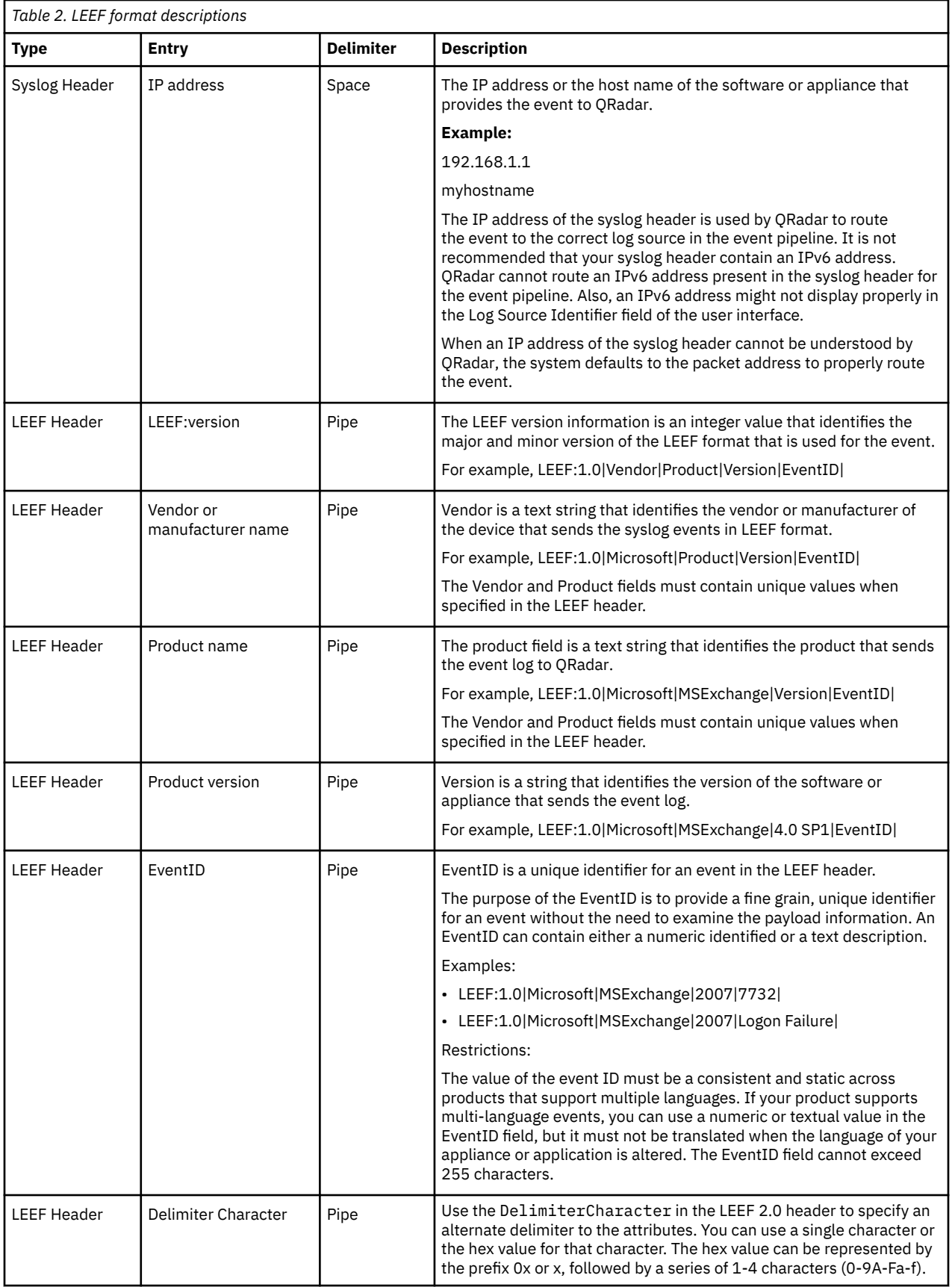

<span id="page-9-0"></span>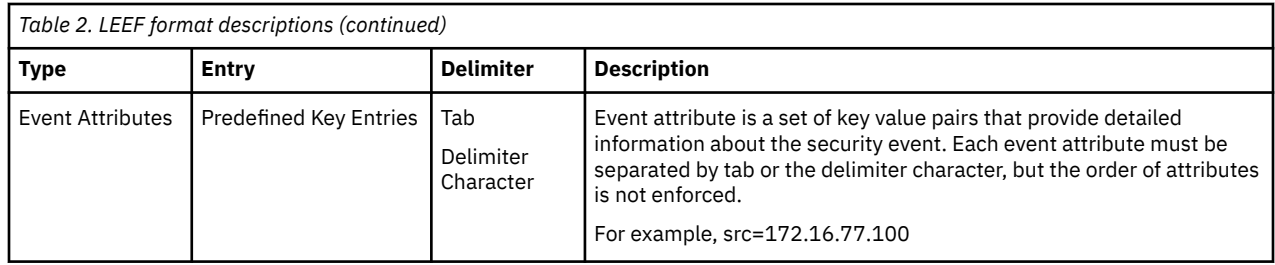

# **Predefined LEEF event attributes**

The Log Event Extended Format (LEEF) supports a number of predefined event attributes for the event payload.

LEEF uses a specific list of name-value pairs that are predefined LEEF event attributes. These keys outline fields that are identifiable to IBM Security QRadar. Use these keys on your appliance when possible, but your event payloads are not limited by this list. LEEF is extensible and you can add more keys to the event payload for your appliance or application.

The following table describes the predefined event attributes.

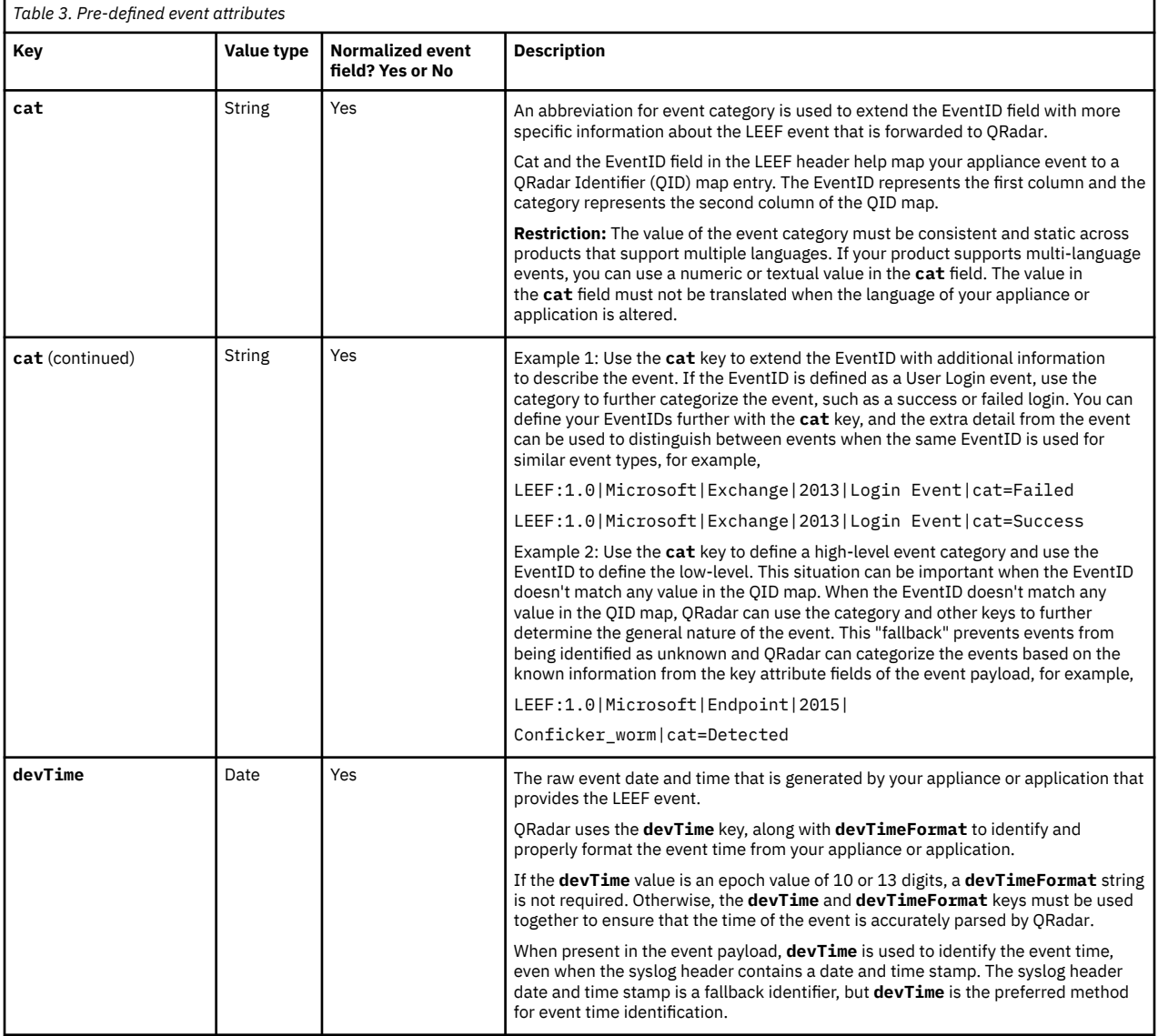

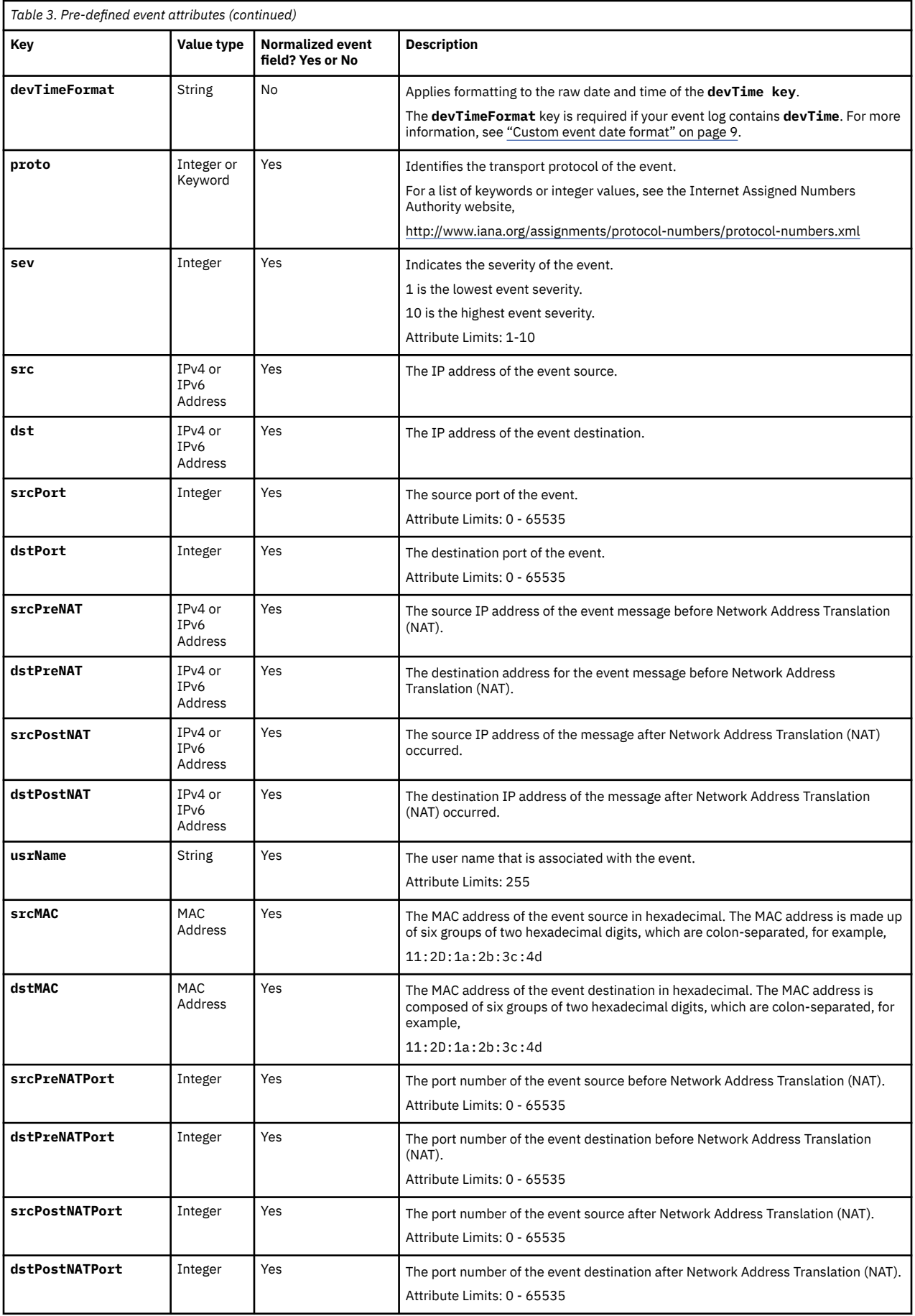

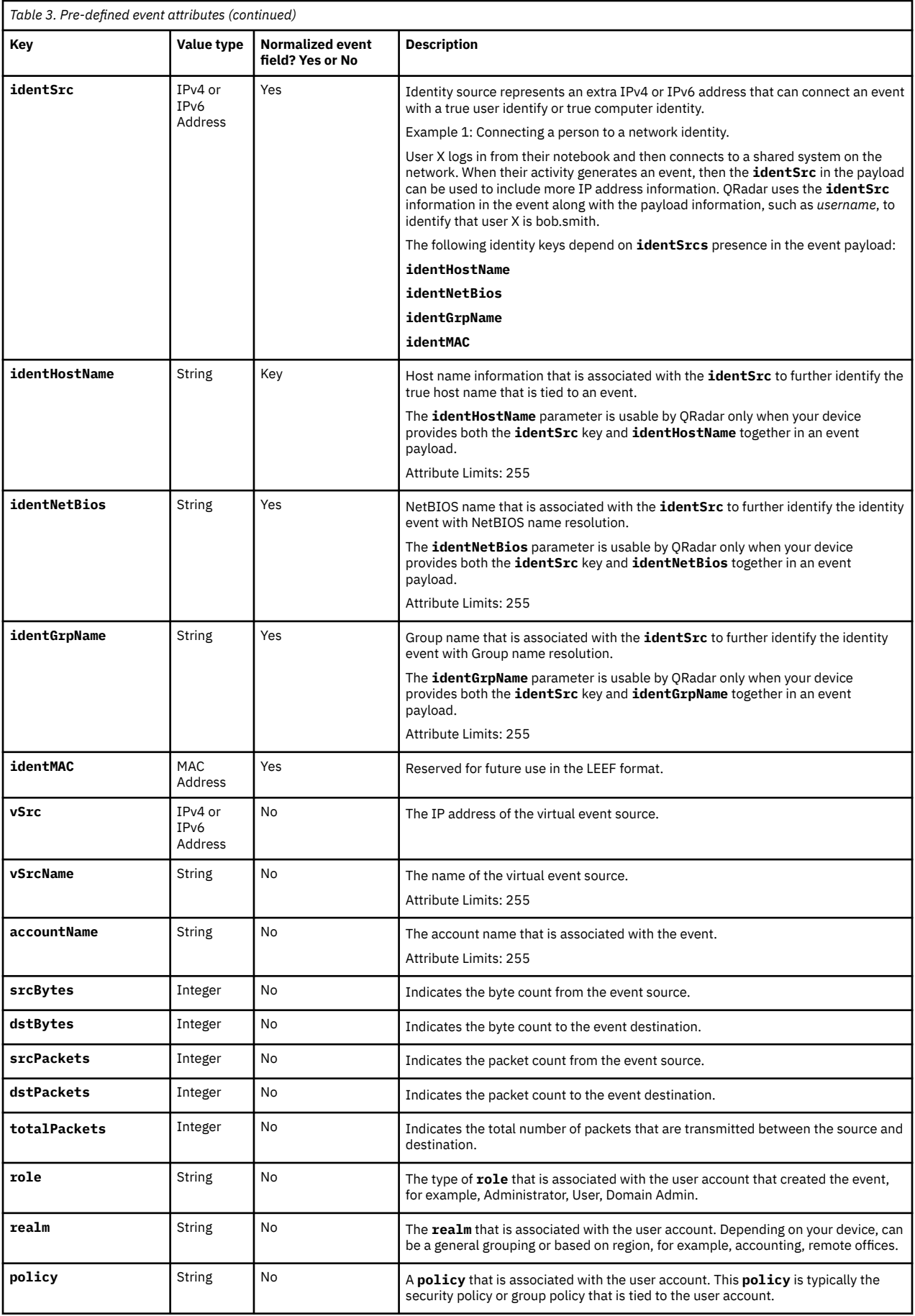

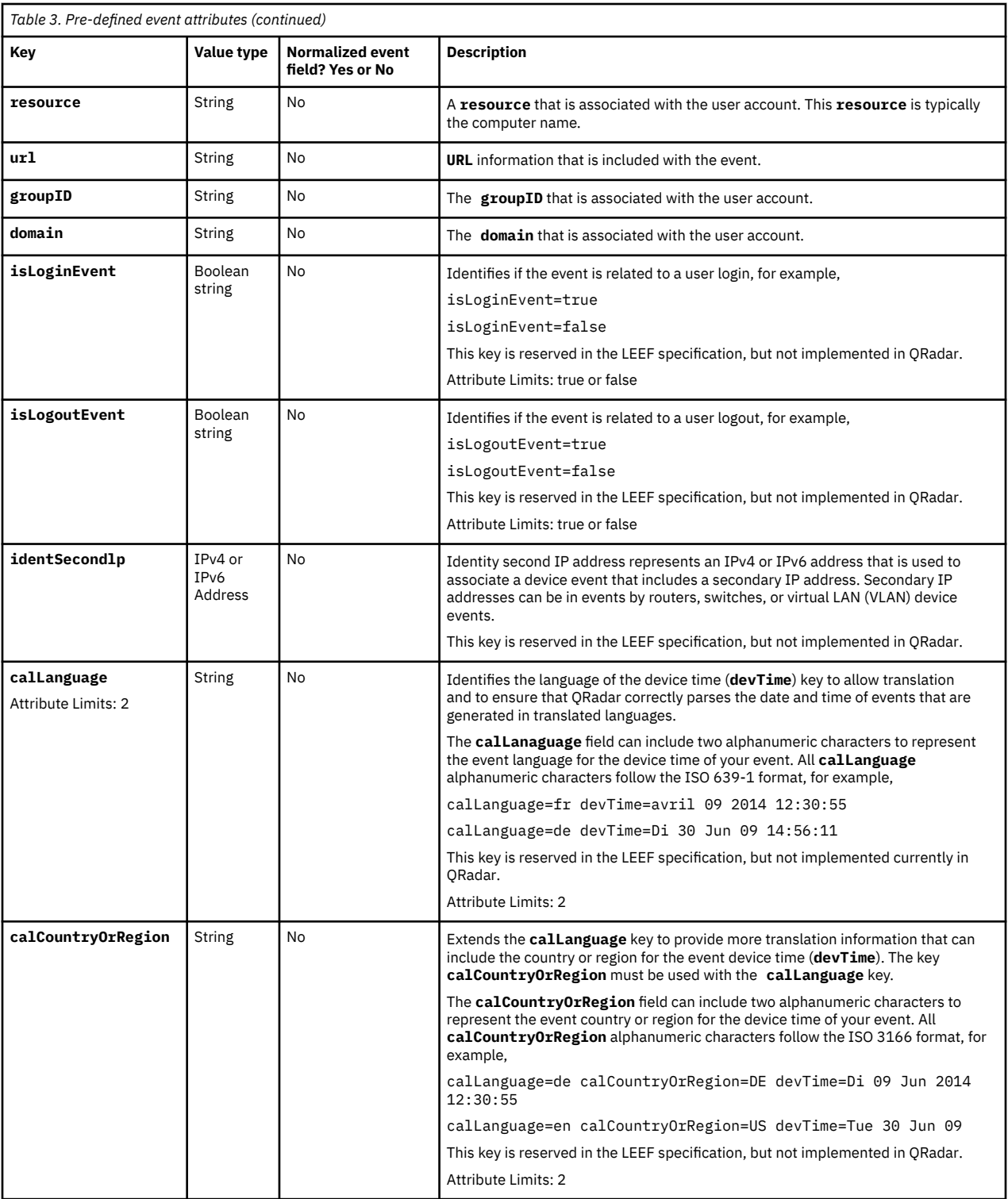

**Note:** Non-normalized predefined LEEF event attributes are not automatically parsed for all log source types. However, QRadar provides custom properties (either built-in or from the IBM Security App Exchange) for some of these keys. You can configure custom properties for non-normalized keys to parse by using Regex. To configure a key to parse, the input is *key*=([^\t]+).

The following examples show Regex inputs for non-normalized predefined keys, where the delimiter that follows the caret  $(^\wedge)$  is a horizontal tab in LEEF V1.0:

- The input for **vSrc** is  $vSrc = (\lfloor \wedge \lfloor t \rfloor +)$ .
- The input for **vSrcName** is  $vS$ cName= $([\wedge \tbinom{1}{1}+]$ .

<span id="page-13-0"></span>• The input for **accountName** is accountName= $([\wedge \ t]+\$ .

The following examples show Regex inputs for non-normalized predefined keys, where the delimiter that follows the caret (^) is a customized separator character in LEEF V2.0:

- If you use # as the delimiter, the input for **vSrc** is  $vSrc = (\sqrt{4} + 1)$ .
- If you use  $|$  as the delimiter, the input for **vSrc** is  $vSrc = (\lfloor \wedge \rfloor +)$ .

QRadar V7.3.2 or later includes property auto-detection for custom properties of both predefined and custom LEEF event attributes. Property auto-detection makes it easier to configure custom properties, without the use of Regex.

# **Custom event keys**

Vendors and partners can define their own custom event keys and include them in the payload of the LEEF format.

Use custom key value-pair attributes in an event payload when there is no default key to represent information about an event for your appliance. Create custom event attributes only when there is no acceptable mapping to a predefined event attribute. For example, if your appliance monitors access, you can require the file name that is accessed by a user where no file name attribute exists in LEEF by default.

**Note:** Event attribute keys and values can appear one time only in each payload. Using a key-value pair twice in the same payload can cause IBM Security QRadar to ignore the value of the duplicate key.

Custom event keys are *non-normalized*, which means that any specialized key value pairs you include in your LEEF event are not displayed by default on the **Log Activity** tab of QRadar. To view custom attributes and *non-normalized* events on the **Log Activity** tab of QRadar, you must create a custom event property. *Non-normalized* event data is still part of your LEEF event, is searchable in QRadar, and is viewable in the event payload. For more information about creating a custom event property, see the *IBM QRadar Administration Guide*.

# **Best practices Guidelines for LEEF events**

LEEF is flexible and can create custom key value pairs for events, but you must follow some best practices to avoid potential parsing issues.

Items that are marked Allowed can be included in a key or value, and is not in violation of LEEF but these items are not good practice when you create custom event keys.

The following list contains custom key and value general guidelines:

- Use alphanumeric (A-Z, a-z, and 0-9) characters, but avoid tab, pipe, or caret delimiters in your event payload keys and values (key=value).
	- Correct usrName=Joe.Smith
	- Incorrect usrName=Joe<tab>Smith
- Contain a single word for the key attribute (key=value).
	- Correct file name=pic07720.gif
	- Allowed file name=pic07720.gif
	- Allowed file name =pic07720.gif
- A user-defined key cannot use the same name as a LEEF predefined key. For more information, see ["Predefined LEEF event attributes" on page 4](#page-9-0).
- Key values must be human readable, if possible, to help you to investigate event payloads.
	- Correct deviceProcessHash=value
	- Correct malwarename=value
	- Allowed EBFDFBE14D4=value

# <span id="page-14-0"></span>**Custom event date format**

To create a customized event format, your device must supply the raw date format by using the **devTime** event attribute in the payload of the event.

Use the **devTimeformat** to format the **devTime** event attribute to display the event in IBM Security QRadar. The suggested **devTimeFormat** patterns are listed in the following table:

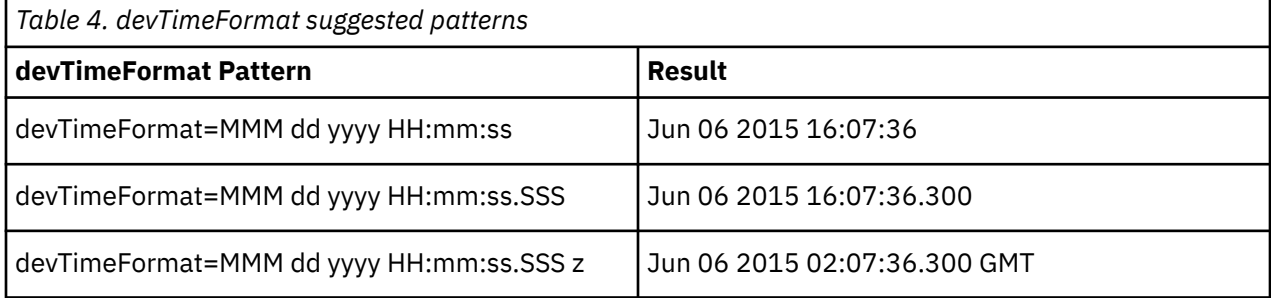

For more information about specifying a date format, see the SimpleDateFormat information on the [Java](http://docs.oracle.com/javase/7/docs/api/java/text/SimpleDateFormat.html) [Web Page \(](http://docs.oracle.com/javase/7/docs/api/java/text/SimpleDateFormat.html)http://docs.oracle.com/javase/7/docs/api/java/text/SimpleDateFormat.html).

# <span id="page-16-0"></span>**Notices**

This information was developed for products and services offered in the U.S.A.

IBM may not offer the products, services, or features discussed in this document in other countries. Consult your local IBM representative for information on the products and services currently available in your area. Any reference to an IBM product, program, or service is not intended to state or imply that only that IBM product, program, or service may be used. Any functionally equivalent product, program, or service that does not infringe any IBM intellectual property right may be used instead. However, it is the user's responsibility to evaluate and verify the operation of any non-IBM product, program, or service.

IBM may have patents or pending patent applications covering subject matter described in this document. The furnishing of this document does not grant you any license to these patents. You can send license inquiries, in writing, to:

IBM Director of Licensing IBM Corporation North Castle Drive Armonk, NY 10504-1785 U.S.A.

For license inquiries regarding double-byte character set (DBCS) information, contact the IBM Intellectual Property Department in your country or send inquiries, in writing, to:

Intellectual Property Licensing Legal and Intellectual Property Law IBM Japan Ltd. 19-21, Nihonbashi-Hakozakicho, Chuo-ku Tokyo 103-8510, Japan

INTERNATIONAL BUSINESS MACHINES CORPORATION PROVIDES THIS PUBLICATION "AS IS" WITHOUT WARRANTY OF ANY KIND, EITHER EXPRESS OR IMPLIED, INCLUDING, BUT NOT LIMITED TO, THE IMPLIED WARRANTIES OF NON-INFRINGEMENT, MERCHANTABILITY OR FITNESS FOR A PARTICULAR PURPOSE. Some jurisdictions do not allow disclaimer of express or implied warranties in certain transactions, therefore, this statement may not apply to you.

This information could include technical inaccuracies or typographical errors. Changes are periodically made to the information herein; these changes will be incorporated in new editions of the publication. IBM may make improvements and/or changes in the product(s) and/or the program(s) described in this publication at any time without notice.

Any references in this information to non-IBM websites are provided for convenience only and do not in any manner serve as an endorsement of those websites. The materials at those websites are not part of the materials for this IBM product and use of those websites is at your own risk.

IBM may use or distribute any of the information you provide in any way it believes appropriate without incurring any obligation to you.

Licensees of this program who wish to have information about it for the purpose of enabling: (i) the exchange of information between independently created programs and other programs (including this one) and (ii) the mutual use of the information which has been exchanged, should contact:

IBM Director of Licensing IBM Corporation North Castle Drive, MD-NC119 Armonk, NY 10504-1785 US

Such information may be available, subject to appropriate terms and conditions, including in some cases, payment of a fee.

<span id="page-17-0"></span>The licensed program described in this document and all licensed material available for it are provided by IBM under terms of the IBM Customer Agreement, IBM International Program License Agreement or any equivalent agreement between us.

The performance data and client examples cited are presented for illustrative purposes only. Actual performance results may vary depending on specific configurations and operating conditions..

Information concerning non-IBM products was obtained from the suppliers of those products, their published announcements or other publicly available sources. IBM has not tested those products and cannot confirm the accuracy of performance, compatibility or any other claims related to non-IBM products. Questions on the capabilities of non-IBM products should be addressed to the suppliers of those products.

Statements regarding IBM's future direction or intent are subject to change or withdrawal without notice, and represent goals and objectives only.

All IBM prices shown are IBM's suggested retail prices, are current and are subject to change without notice. Dealer prices may vary.

This information contains examples of data and reports used in daily business operations. To illustrate them as completely as possible, the examples include the names of individuals, companies, brands, and products. All of these names are fictitious and any similarity to actual people or business enterprises is entirely coincidental.

# **Trademarks**

IBM, the IBM logo, and ibm.com® are trademarks or registered trademarks of International Business Machines Corp., registered in many jurisdictions worldwide. Other product and service names might be trademarks of IBM or other companies. A current list of IBM trademarks is available on the Web at "Copyright and trademark information" at [www.ibm.com/legal/copytrade.shtml](http://www.ibm.com/legal/copytrade.shtml).

Java™ and all Java-based trademarks and logos are trademarks or registered trademarks of Oracle and/or its affiliates.

Microsoft, Windows, Windows NT, and the Windows logo are trademarks of Microsoft Corporation in the United States, other countries, or both.

VMware, the VMware logo, VMware Cloud Foundation, VMware Cloud Foundation Service, VMware vCenter Server, and VMware vSphere are registered trademarks or trademarks of VMware, Inc. or its subsidiaries in the United States and/or other jurisdictions.

# **Terms and conditions for product documentation**

Permissions for the use of these publications are granted subject to the following terms and conditions.

# **Applicability**

These terms and conditions are in addition to any terms of use for the IBM website.

## **Personal use**

You may reproduce these publications for your personal, noncommercial use provided that all proprietary notices are preserved. You may not distribute, display or make derivative work of these publications, or any portion thereof, without the express consent of IBM.

## **Commercial use**

You may reproduce, distribute and display these publications solely within your enterprise provided that all proprietary notices are preserved. You may not make derivative works of these publications, or reproduce, distribute or display these publications or any portion thereof outside your enterprise, without the express consent of IBM.

# <span id="page-18-0"></span>**Rights**

Except as expressly granted in this permission, no other permissions, licenses or rights are granted, either express or implied, to the publications or any information, data, software or other intellectual property contained therein.

IBM reserves the right to withdraw the permissions granted herein whenever, in its discretion, the use of the publications is detrimental to its interest or, as determined by IBM, the above instructions are not being properly followed.

You may not download, export or re-export this information except in full compliance with all applicable laws and regulations, including all United States export laws and regulations.

IBM MAKES NO GUARANTEE ABOUT THE CONTENT OF THESE PUBLICATIONS. THE PUBLICATIONS ARE PROVIDED "AS-IS" AND WITHOUT WARRANTY OF ANY KIND, EITHER EXPRESSED OR IMPLIED, INCLUDING BUT NOT LIMITED TO IMPLIED WARRANTIES OF MERCHANTABILITY, NON-INFRINGEMENT, AND FITNESS FOR A PARTICULAR PURPOSE.

# **IBM Online Privacy Statement**

IBM Software products, including software as a service solutions, ("Software Offerings") may use cookies or other technologies to collect product usage information, to help improve the end user experience, to tailor interactions with the end user or for other purposes. In many cases no personally identifiable information is collected by the Software Offerings. Some of our Software Offerings can help enable you to collect personally identifiable information. If this Software Offering uses cookies to collect personally identifiable information, specific information about this offering's use of cookies is set forth below.

Depending upon the configurations deployed, this Software Offering may use session cookies that collect each user's session id for purposes of session management and authentication. These cookies can be disabled, but disabling them will also eliminate the functionality they enable.

If the configurations deployed for this Software Offering provide you as customer the ability to collect personally identifiable information from end users via cookies and other technologies, you should seek your own legal advice about any laws applicable to such data collection, including any requirements for notice and consent.

For more information about the use of various technologies, including cookies, for these purposes, see IBM's Privacy Policy at<http://www.ibm.com/privacy> and IBM's Online Privacy Statement at [http://](http://www.ibm.com/privacy/details/us/en/) [www.ibm.com/privacy/details/](http://www.ibm.com/privacy/details/us/en/) the section entitled "Cookies, Web Beacons and Other Technologies".

# **General Data Protection Regulation**

Clients are responsible for ensuring their own compliance with various laws and regulations, including the European Union General Data Protection Regulation. Clients are solely responsible for obtaining advice of competent legal counsel as to the identification and interpretation of any relevant laws and regulations that may affect the clients' business and any actions the clients may need to take to comply with such laws and regulations. The products, services, and other capabilities described herein are not suitable for all client situations and may have restricted availability. IBM does not provide legal, accounting or auditing advice or represent or warrant that its services or products will ensure that clients are in compliance with any law or regulation.

Learn more about the IBM GDPR readiness journey and our GDPR capabilities and Offerings here: [https://](https://ibm.com/gdpr) [ibm.com/gdpr](https://ibm.com/gdpr)

# **Privacy policy considerations**

IBM Software products, including software as a service solutions, ("Software Offerings") may use cookies or other technologies to collect product usage information, to help improve the end user experience, to tailor interactions with the end user or for other purposes. In many cases no personally identifiable information is collected by the Software Offerings. Some of our Software Offerings can help enable you

to collect personally identifiable information. If this Software Offering uses cookies to collect personally identifiable information, specific information about this offering's use of cookies is set forth below.

Depending upon the configurations deployed, this Software Offering may use session cookies that collect each user's session id for purposes of session management and authentication. These cookies can be disabled, but disabling them will also eliminate the functionality they enable.

If the configurations deployed for this Software Offering provide you as customer the ability to collect personally identifiable information from end users via cookies and other technologies, you should seek your own legal advice about any laws applicable to such data collection, including any requirements for notice and consent.

For more information about the use of various technologies, including cookies, for these purposes, See IBM's Privacy Policy at<http://www.ibm.com/privacy> and IBM's Online Privacy Statement at [http://](http://www.ibm.com/privacy/details) [www.ibm.com/privacy/details](http://www.ibm.com/privacy/details) the section entitled "Cookies, Web Beacons and Other Technologies" and the "IBM Software Products and Software-as-a-Service Privacy Statement" at [http://www.ibm.com/](http://www.ibm.com/software/info/product-privacy) [software/info/product-privacy.](http://www.ibm.com/software/info/product-privacy)

# <span id="page-20-0"></span>**Glossary**

This glossary provides terms and definitions for the IBM QRadar SIEM software and products.

The following cross-references are used in this glossary:

- *See* refers you from a nonpreferred term to the preferred term or from an abbreviation to the spelledout form.
- *See also* refers you to a related or contrasting term.

For other terms and definitions, see the [IBM Terminology website](http://www.ibm.com/software/globalization/terminology/) (opens in new window).

# **A**

## **accumulator**

A register in which one operand of an operation can be stored and subsequently replaced by the result of that operation.

## **active system**

In a high-availability (HA) cluster, the system that has all of its services running.

## **Address Resolution Protocol (ARP)**

A protocol that dynamically maps an IP address to a network adapter address in a local area network.

## **administrative share**

A network resource that is hidden from users without administrative privileges. Administrative shares provide administrators with access to all resources on a network system.

## **anomaly**

A deviation from the expected behavior of the network.

## **application signature**

A unique set of characteristics that are derived by the examination of packet payload and then used to identify a specific application.

## **ARP**

See Address Resolution Protocol.

## **ARP Redirect**

An ARP method for notifying the host if a problem exists on a network.

## **ASN**

See autonomous system number.

## **asset**

A manageable object that is either deployed or intended to be deployed in an operational environment.

## **autonomous system number (ASN)**

In TCP/IP, a number that is assigned to an autonomous system by the same central authority that assigns IP addresses. The autonomous system number makes it possible for automated routing algorithms to distinguish autonomous systems.

# **B**

## **behavior**

The observable effects of an operation or event, including its results.

## **bonded interface**

See [link aggregation.](#page-24-0)

## **burst**

A sudden sharp increase in the rate of incoming events or flows such that the licensed flow or event rate limit is exceeded.

## <span id="page-21-0"></span>**CIDR**

See Classless Inter-Domain Routing.

## **Classless Inter-Domain Routing (CIDR)**

A method for adding class C Internet Protocol (IP) addresses. The addresses are given to Internet Service Providers (ISPs) for use by their customers. CIDR addresses reduce the size of routing tables and make more IP addresses available within organizations.

## **client**

A software program or computer that requests services from a server.

## **cluster virtual IP address**

An IP address that is shared between the primary or secondary host and the HA cluster.

#### **coalescing interval**

The interval at which events are bundled. Event bundling occurs in 10 second intervals and begins with the first event that does not match any currently coalescing events. Within the coalescing interval, the first three matching events are bundled and sent to the event processor.

#### **Common Vulnerability Scoring System (CVSS)**

A scoring system by which the severity of a vulnerability is measured.

## **console**

A display station from which an operator can control and observe the system operation.

## **content capture**

A process that captures a configurable amount of payload and then stores the data in a flow log.

## **credential**

A set of information that grants a user or process certain access rights.

#### **credibility**

A numeric rating between 0-10 that is used to determine the integrity of an event or an offense. Credibility increases as multiple sources report the same event or offense.

## **CVSS**

See Common Vulnerability Scoring System.

## **D**

## **database leaf object**

A terminal object or node in a database hierarchy.

### **datapoint**

A calculated value of a metric at a point in time.

#### **Device Support Module (DSM)**

A configuration file that parses received events from multiple log sources and coverts them to a standard taxonomy format that can be displayed as output.

## **DHCP**

See [Dynamic Host Configuration Protocol](#page-22-0).

## **DNS**

See Domain Name System.

#### **Domain Name System (DNS)**

The distributed database system that maps domain names to IP addresses.

## **DSM**

See Device Support Module.

## **duplicate flow**

Multiple instances of the same data transmission received from different flow sources.

## <span id="page-22-0"></span>**Dynamic Host Configuration Protocol (DHCP)**

A communications protocol that is used to centrally manage configuration information. For example, DHCP automatically assigns IP addresses to computers in a network.

# **E**

## **encryption**

In computer security, the process of transforming data into an unintelligible form in such a way that the original data either cannot be obtained or can be obtained only by using a decryption process.

## **endpoint**

The address of an API or service in an environment. An API exposes an endpoint and at the same time invokes the endpoints of other services.

## **external scanning appliance**

A machine that is connected to the network to gather vulnerability information about assets in the network.

# **F**

## **false positive**

An event or flow that the user can decide should not create an offense, or an offense that the user decides is not a security incident.

## **flow**

A single transmission of data passing over a link during a conversation.

## **flow log**

A collection of flow records.

## **flow sources**

The origin from which flow is captured. A flow source is classified as internal when flow comes from hardware installed on a managed host or it is classified as external when the flow is sent to a flow collector.

## **forwarding destination**

One or more vendor systems that receive raw and normalized data from log sources and flow sources.

## **FQDN**

See fully qualified domain name.

## **FQNN**

See fully qualified network name.

## **fully qualified domain name (FQDN)**

In Internet communications, the name of a host system that includes all of the subnames of the domain name. An example of a fully qualified domain name is rchland.vnet.ibm.com.

## **fully qualified network name (FQNN)**

In a network hierarchy, the name of an object that includes all of the departments. An example of a fully qualified network name is CompanyA.Department.Marketing.

# **G**

## **gateway**

A device or program used to connect networks or systems with different network architectures.

# **H**

**HA**

See [high availability.](#page-23-0)

## **HA cluster**

A high-availability configuration consisting of a primary server and one secondary server.

## <span id="page-23-0"></span>**Hash-Based Message Authentication Code (HMAC)**

A cryptographic code that uses a cryptic hash function and a secret key.

## **high availability (HA)**

Pertaining to a clustered system that is reconfigured when node or daemon failures occur so that workloads can be redistributed to the remaining nodes in the cluster.

#### **HMAC**

See Hash-Based Message Authentication Code.

#### **host context**

A service that monitors components to ensure that each component is operating as expected.

## **I**

## **ICMP**

See Internet Control Message Protocol.

#### **identity**

A collection of attributes from a data source that represent a person, organization, place, or item.

#### **IDS**

See intrusion detection system.

### **Internet Control Message Protocol (ICMP)**

An Internet protocol that is used by a gateway to communicate with a source host, for example, to report an error in a datagram.

## **Internet Protocol (IP)**

A protocol that routes data through a network or interconnected networks. This protocol acts as an intermediary between the higher protocol layers and the physical network. See also [Transmission](#page-27-0) [Control Protocol.](#page-27-0)

## **Internet service provider (ISP)**

An organization that provides access to the Internet.

## **intrusion detection system (IDS)**

Software that detects attempts or successful attacks on monitored resources that are part of a network or host system.

## **intrusion prevention system (IPS)**

A system that attempts to deny potentially malicious activity. The denial mechanisms could involve filtering, tracking, or setting rate limits.

## **IP**

See Internet Protocol.

## **IP multicast**

Transmission of an Internet Protocol (IP) datagram to a set of systems that form a single multicast group.

## **IPS**

See intrusion prevention system.

## **ISP**

See Internet service provider.

# **K**

## **key file**

In computer security, a file that contains public keys, private keys, trusted roots, and certificates.

# **L**

**L2L**

See [Local To Local.](#page-24-0)

## <span id="page-24-0"></span>**L2R**

See Local To Remote.

## **LAN**

See local area network.

## **LDAP**

See Lightweight Directory Access Protocol.

## **leaf**

In a tree, an entry or node that has no children.

### **Lightweight Directory Access Protocol (LDAP)**

An open protocol that uses TCP/IP to provide access to directories that support an X.500 model and that does not incur the resource requirements of the more complex X.500 Directory Access Protocol (DAP). For example, LDAP can be used to locate people, organizations, and other resources in an Internet or intranet directory.

#### **link aggregation**

The grouping of physical network interface cards, such as cables or ports, into a single logical network interface. Link aggregation is used to increase bandwidth and network availability.

#### **live scan**

A vulnerability scan that generates report data from the scan results based on the session name.

#### **local area network (LAN)**

A network that connects several devices in a limited area (such as a single building or campus) and that can be connected to a larger network.

## **Local To Local (L2L)**

Pertaining to the internal traffic from one local network to another local network.

#### **Local To Remote (L2R)**

Pertaining to the internal traffic from one local network to another remote network.

## **log source**

Either the security equipment or the network equipment from which an event log originates.

## **log source extension**

An XML file that includes all of the regular expression patterns required to identify and categorize events from the event payload.

## **M**

## **Magistrate**

An internal component that analyzes network traffic and security events against defined custom rules.

### **magnitude**

A measure of the relative importance of a particular offense. Magnitude is a weighted value calculated from relevance, severity, and credibility.

# **N**

## **NAT**

See network address translation.

## **NetFlow**

A Cisco network protocol that monitors network traffic flow data. NetFlow data includes the client and server information, which ports are used, and the number of bytes and packets that flow through the switches and routers connected to a network. The data is sent to NetFlow collectors where data analysis takes place.

## **network address translation (NAT)**

In a firewall, the conversion of secure Internet Protocol (IP) addresses to external registered addresses. This enables communications with external networks but masks the IP addresses that are used inside the firewall.

#### <span id="page-25-0"></span>**network hierarchy**

A type of container that is a hierarchical collection of network objects.

#### **network layer**

In OSI architecture, the layer that provides services to establish a path between open systems with a predictable quality of service.

## **network object**

A component of a network hierarchy.

# **O**

#### **offense**

A message sent or an event generated in response to a monitored condition. For example, an offense will provide information on whether a policy has been breached or the network is under attack.

## **offsite source**

A device that is away from the primary site that forwards normalized data to an event collector.

#### **offsite target**

A device that is away from the primary site that receives event or data flow from an event collector.

#### **Open Source Vulnerability Database (OSVDB)**

Created by the network security community for the network security community, an open source database that provides technical information on network security vulnerabilities.

## **open systems interconnection (OSI)**

The interconnection of open systems in accordance with standards of the International Organization for Standardization (ISO) for the exchange of information.

## **OSI**

See open systems interconnection.

#### **OSVDB**

See Open Source Vulnerability Database.

## **P**

#### **parsing order**

A log source definition in which the user can define the order of importance for log sources that share a common IP address or host name.

#### **payload data**

Application data contained in an IP flow, excluding header and administrative information.

#### **primary HA host**

The main computer that is connected to the HA cluster.

#### **protocol**

A set of rules controlling the communication and transfer of data between two or more devices or systems in a communication network.

# **Q**

#### **QID Map**

A taxonomy that identifies each unique event and maps the events to low-level and high-level categories to determine how an event should be correlated and organized.

## **R**

**R2L**

See [Remote To Local](#page-26-0).

**R2R**

See [Remote To Remote.](#page-26-0)

### <span id="page-26-0"></span>**recon**

See reconnaissance.

## **reconnaissance (recon)**

A method by which information pertaining to the identity of network resources is gathered. Network scanning and other techniques are used to compile a list of network resource events which are then assigned a severity level.

#### **reference map**

A data record of direct mapping of a key to a value, for example, a user name to a global ID.

### **reference map of maps**

A data record of two keys mapped to many values. For example, the mapping of the total bytes of an application to a source IP.

#### **reference map of sets**

A data record of a key mapped to many values. For example, the mapping of a list of privileged users to a host.

## **reference set**

A list of single elements that are derived from events or flows on a network. For example, a list of IP addresses or a list of user names.

## **reference table**

A table where the data record maps keys that have an assigned type to other keys, which are then mapped to a single value.

## **refresh timer**

An internal device that is triggered manually or automatically at timed intervals that updates the current network activity data.

## **relevance**

A measure of relative impact of an event, category, or offense on the network.

## **Remote To Local (R2L)**

The external traffic from a remote network to a local network.

## **Remote To Remote (R2R)**

The external traffic from a remote network to another remote network.

#### **report**

In query management, the formatted data that results from running a query and applying a form to it.

### **report interval**

A configurable time interval at the end of which the event processor must send all captured event and flow data to the console.

## **routing rule**

A condition that when its criteria are satisfied by event data, a collection of conditions and consequent routing are performed.

#### **rule**

A set of conditional statements that enable computer systems to identify relationships and run automated responses accordingly.

## **S**

## **scanner**

An automated security program that searches for software vulnerabilities within web applications.

#### **secondary HA host**

The standby computer that is connected to the HA cluster. The secondary HA host assumes responsibility of the primary HA host if the primary HA host fails.

### **severity**

A measure of the relative threat that a source poses on a destination.

## <span id="page-27-0"></span>**Simple Network Management Protocol (SNMP)**

A set of protocols for monitoring systems and devices in complex networks. Information about managed devices is defined and stored in a Management Information Base (MIB).

## **SNMP**

See Simple Network Management Protocol.

## **SOAP**

A lightweight, XML-based protocol for exchanging information in a decentralized, distributed environment. SOAP can be used to query and return information and invoke services across the Internet.

#### **standby system**

A system that automatically becomes active when the active system fails. If disk replication is enabled, replicates data from the active system.

#### **subnet**

See subnetwork.

## **subnet mask**

For internet subnetworking, a 32-bit mask used to identify the subnetwork address bits in the host portion of an IP address.

#### **subnetwork (subnet)**

A network that is divided into smaller independent subgroups, which still are interconnected.

## **sub-search**

A function that allows a search query to be performed within a set of completed search results.

#### **superflow**

A single flow that is comprised of multiple flows with similar properties in order to increase processing capacity by reducing storage constraints.

#### **system view**

A visual representation of both primary and managed hosts that compose a system.

## **T**

## **TCP**

See Transmission Control Protocol.

## **Transmission Control Protocol (TCP)**

A communication protocol used in the Internet and in any network that follows the Internet Engineering Task Force (IETF) standards for internetwork protocol. TCP provides a reliable host-tohost protocol in packet-switched communication networks and in interconnected systems of such networks. See also [Internet Protocol.](#page-23-0)

#### **truststore file**

A key database file that contains the public keys for a trusted entity.

## **V**

## **violation**

An act that bypasses or contravenes corporate policy.

## **vulnerability**

A security exposure in an operating system, system software, or application software component.

## **W**

#### **whois server**

A server that is used to retrieve information about a registered Internet resources, such as domain names and IP address allocations.

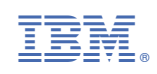